## **Butterworth Filter**:

$$
f_p = 20kHz
$$
,  $f_s = 60kHz$ ,  $R_p = 0.1dB$ ,  $R_s = 50dB$   
Selective parameter:  $k = \frac{f_p}{f_s} = \frac{1}{3}$ 

Discrimination parameter:  $k_1 = \sqrt{\frac{10^{Rp/10}-1}{10^{Rs/10}-1}}$  $\frac{10^{R}p/10-1}{10^{R}s/10-1} = \sqrt{\frac{10^{0.1/10}-1}{10^{50/10}-1}}$  $\frac{10^{-7}-1}{10^{50/10}-1} \approx 0.000483$ 

$$
n \ge \frac{|\log k_1|}{|\log k|} = \frac{\log 1/k_1}{\log 1/k} = \frac{\log 1/0.000483}{\log 3} \approx 6.95
$$

So, the minimum order of Butterworth filter that can meet the requirements is 7.

$$
\omega_0 = \omega_s \left( 10^{\frac{R_s}{10}} - 1 \right)^{-\frac{1}{2n}} = 2\pi \cdot 60 \cdot 10^3 \cdot \left( 10^{\frac{50}{10}} - 1 \right)^{-\frac{1}{2*7}} = 1.6565 * 10^5 rad/s
$$

$$
C_n = \frac{10^{\frac{R_s}{10}} - 1}{(2\pi \cdot 60 \cdot 10^3)^{2*7}}
$$

Pole locations (natural modes):

$$
s_k = C_n^{-1/2n} e^{j\pi(n-1+2k)/2n}, n = 7, k = 1, 2, ..., 7
$$

Poles are:  $(-0.3686 \pm 1.615i) * 10^5 rad/s$ ,  $(-1.0328 \pm 1.2915i) * 10^5 rad/s$ and  $-1.6565 * 10<sup>5</sup> rad/s$ ; all zeros are at infinity.

The following plot shows normalized pole location  $(s_k/C_n)$ .

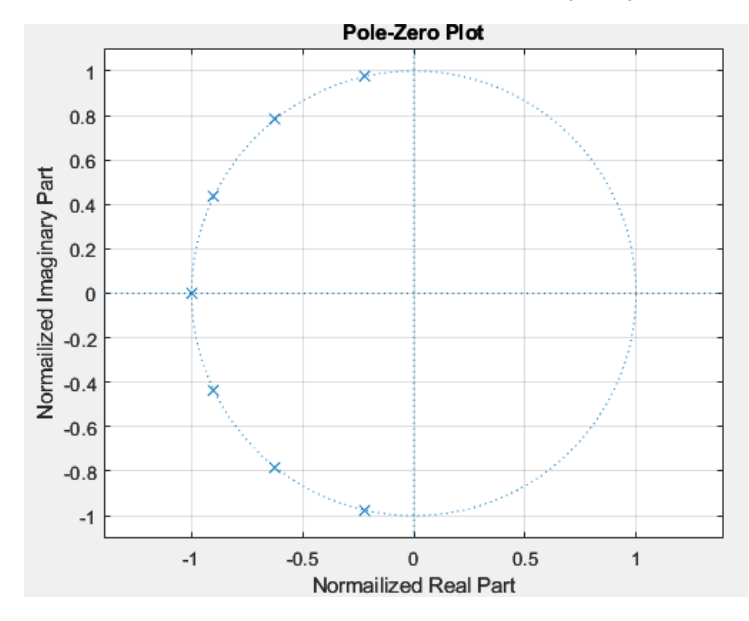

## **Chebyshev Filter:**

Selective parameter:  $k=\frac{1}{2}$  $\frac{1}{3}$ , Discrimination parameter:  $k_1 \approx 0.000483$ 

$$
n \ge \frac{\cosh^{-1} \frac{1}{k_1}}{\cosh^{-1} \frac{1}{k}} \approx 4.72
$$

So, the minimum order of Chebyshev filter that can meet the requirements is 5.

Chebyshev **Type I**: (Refer to P155-P160 for detailed calculation)

Poles are:  $(-0.2093 \pm 1.3576i) * 10^5 rad/s$ ,  $(-0.5479 \pm 0.8391i) * 10^5 rad/s$ and  $-0.6772 * 10<sup>5</sup> rad/s$ ; all zeros are at infinity.

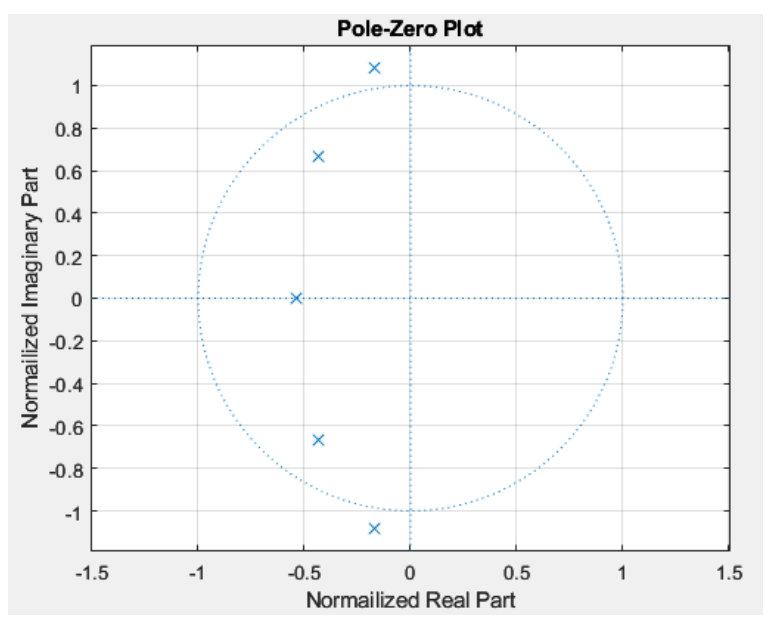

## Chebyshev **Type II**:

Poles are:  $(-0.5254 \pm 1.8821i) * 10^5 rad/s$ ,  $(-1.6185 \pm 1.3688i) * 10^5 rad/s$ and  $-2.2459 * 10^5 rad/s$ 

Zeros are:  $\pm$ 6.4138 $i*10^{5} rad/s$ ,  $\pm$ 3.9639 $i*10^{5} rad/s$  and one zero is at infinity.

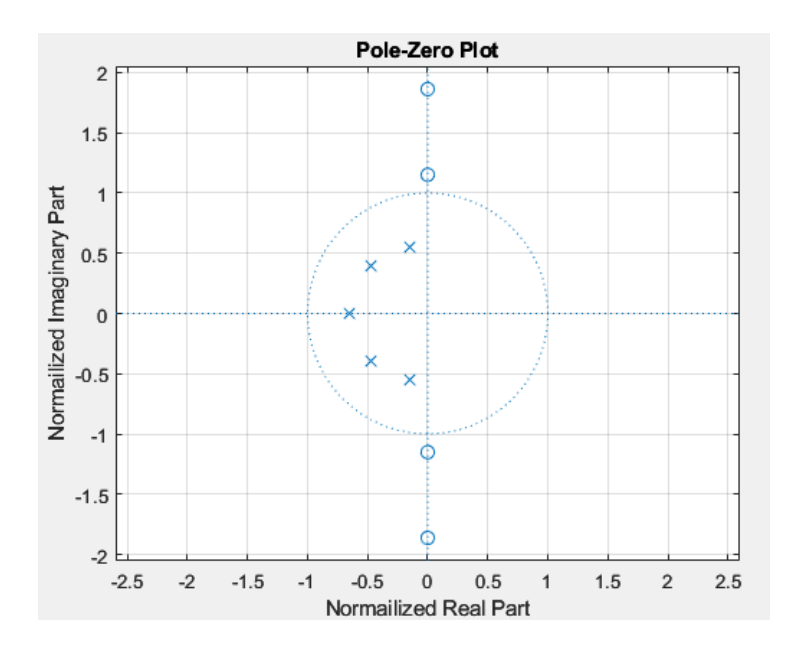

## **Elliptic Filter:**

Minimum filter order is found to be 4 based on matlab function ellipord(). Poles are:  $(-0.8272 \pm 0.6375i) * 10^5 rad/s$  and  $(-0.2941 \pm 1.4067i) *$  $10<sup>5</sup> rad/s$ 

Zeros are:  $\pm 7.882i*10^{5}rad/s$ , and  $\pm 3.3667i*10^{5}rad/s$ 

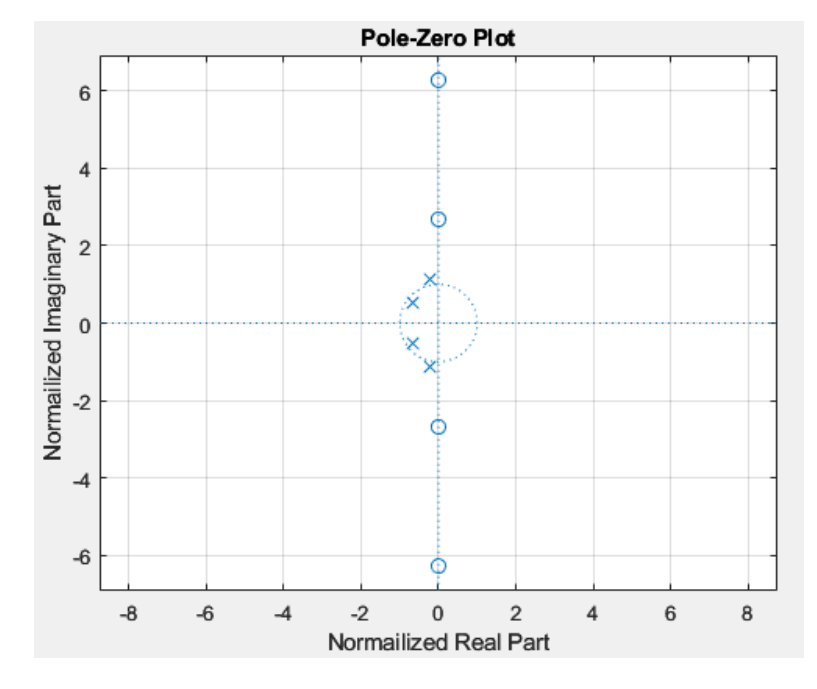

```
Appendix:
```

```
%% Butterworth Filter 
clear 
close all
clc
Wp = 20e^{3*2*pi};Ws = 60e3*2*pi;Rp = 0.1;Rs = 50;[N, Wn] = buttord(Wp, Ws, Rp, Rs, 's');[num, den] = butter(N, Wh, 'low', 's');[z, p, k] = \text{butter}(N, Wn, 'low', 's');
zplane(z/Wn,p/Wn);
grid on;
xlabel("Normailized Real Part");
ylabel("Normailized Imaginary Part");
w = logspace(log10(Wp/10),log10(Wn*10),1000);
[H, wout] = freqs(num, den, w);% Magnitude response
figure(2);
semilogx(w/(2*pi), 20*log10(abs(H)));
grid on
xline(20e3,'-.');
xline(60e3,'-.');
title('Gain Response');
xlabel('Frequency(Hz)');
ylabel('Gain(dB)');
xlim([2e3 6e5]);
ylim([-100,10]);
% Phase response
figure(3);
% semilogx(w, 180/pi*phase(H));
semilogx(w/(2*pi), 180/pi*unwrap(angle(H)));
grid on
title('Phase Response');
xlabel('Frequency(Hz)');
ylabel('Phase(^{o})');
xlim([2e3 6e5]);
```

```
%% Chebyshev Type I
clear 
close all
clc
Wp = 20e3*2*pi;
Ws = 60e3*2*pi;Rp = 0.1;Rs = 50;% N = ceil(acosh(sqrt(((10^(50/20))^2-1)/(10^(0.1/20)^2-1)))/acosh(3));
[N, Wn] = \text{cheb1ord}(Wp, Ws, Rp, Rs, 's');[num, den] = cheby1(N, Rp, Wp, 'low', 's');
[z, p, k] = \text{cheby1(N, Rp, Wp, 'low', 's')};zplane(z/Wn,p/Wn);
grid on;
xlabel("Normailized Real Part");
ylabel("Normailized Imaginary Part");
w = logspace(log10(Wp/10),log10(Wn*10),1000);
[H, word] = freqs(num, den, w);% Magnitude response
figure(2);
semilogx(w/(2*pi), 20*log10(abs(H)));
grid on
xline(20e3,'-.');
xline(60e3,'-.');
title('Gain Response');
xlabel('Frequency(Hz)');
ylabel('Gain(dB)');
xlim([2e3 6e5]);
ylim([-100,10]);
% Phase response
figure(3);
% semilogx(w, 180/pi*phase(H));
semilogx(w/(2*pi), 180/pi*unwrap(angle(H)));
grid on
title('Phase Response');
xlabel('Frequency(Hz)');
ylabel('Phase(^{o})');
xlim([2e3 6e5]);
```

```
%% Chebyshev Type II 
clear 
close all
clc
Wp = 20e^{3*2*pi};
Ws = 60e3*2*pi;Rp = 0.1;Rs = 50;[N, Wn] = \text{cheb2ord}(Wp, Ws, Rp, Rs, 's');[num, den] = cheby2(N, Rs, Ws, 'low', 's');
[z, p, k] = \text{cheby2(N, Rs, Ws, 'low', 's')};zplane(z/Wn,p/Wn);
grid on;
xlabel("Normailized Real Part");
ylabel("Normailized Imaginary Part");
w = logspace(log10(Wp/100),log10(Wn*100),1000);
[H, wout] = freqs(num, den, w);% Magnitude response
figure(2);
semilogx(w/(2*pi), 20*log10(abs(H)));
grid on
xline(20e3,'-.');
xline(60e3,'-.');
title('Gain Response');
xlabel('Frequency(Hz)');
ylabel('Gain(dB)');
xlim([2e3 6e5]);
ylim([-100,10]);
% Phase response
figure(3);
% semilogx(w, 180/pi*phase(H));
semilogx(w/(2*pi), 180/pi*unwrap(angle(H)));
grid on
title('Phase Response');
xlabel('Frequency(Hz)');
ylabel('Phase(^{o})');
xlim([2e3 6e5]);
```

```
%% Elliptic
clear 
close all
clc
Wp = 20e^{3*2*pi};
Ws = 60e3*2*pi;Rp = 0.1;Rs = 50;[N, Wn] = \text{ellipord}(Wp, Ws, Rp, Rs, 's');[num, den] = ellip(N, Rp, Rs, wp, 'low', 's');[z, p, k] = ellip(N, Rp, Rs, Wp, 'low', 's');
zplane(z/Wn,p/Wn);
grid on;
xlabel("Normailized Real Part");
ylabel("Normailized Imaginary Part");
w = logspace(log10(Wp/100),log10(Wn*100),1000);
[H, wout] = freqs(num, den, w);% Magnitude response
figure(2);
semilogx(w/(2*pi), 20*log10(abs(H)));
grid on
xline(20e3,'-');
xline(60e3,'-');
title('Gain Response');
xlabel('Frequency(Hz)');
ylabel('Gain(dB)');
xlim([2e2 6e6]);
ylim([-100,10]);
% Phase response
figure(3);
% semilogx(w, 180/pi*phase(H));
semilogx(w/(2*pi), 180/pi*unwrap(angle(H)));
grid on
title('Phase Response');
xlabel('Frequency(Hz)');
ylabel('Phase(^{o})');
xlim([2e2 6e6]);
```